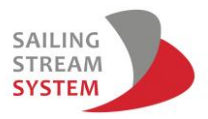

# Regatta Setup Guide for Sailing Challenge

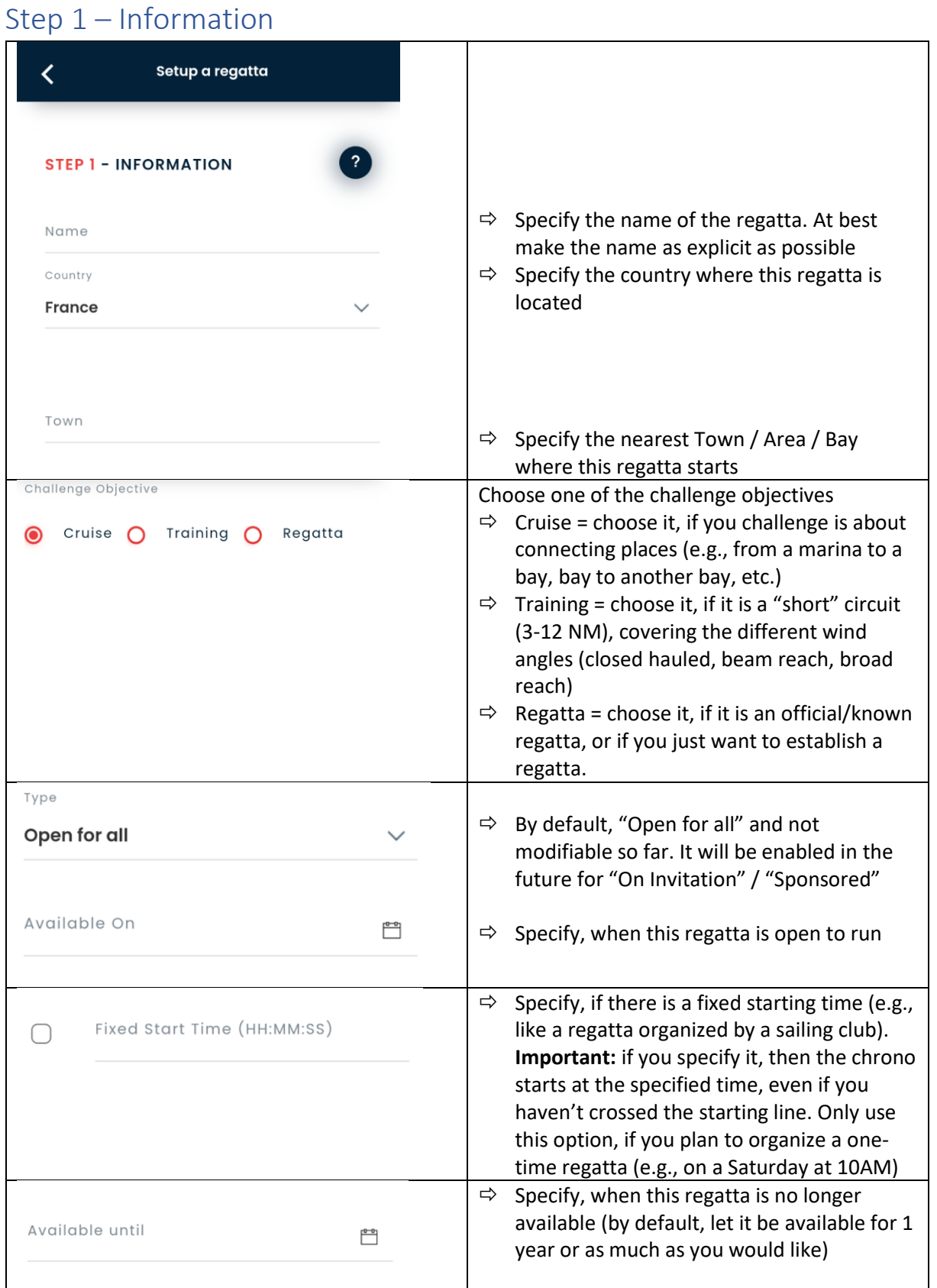

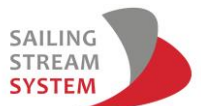

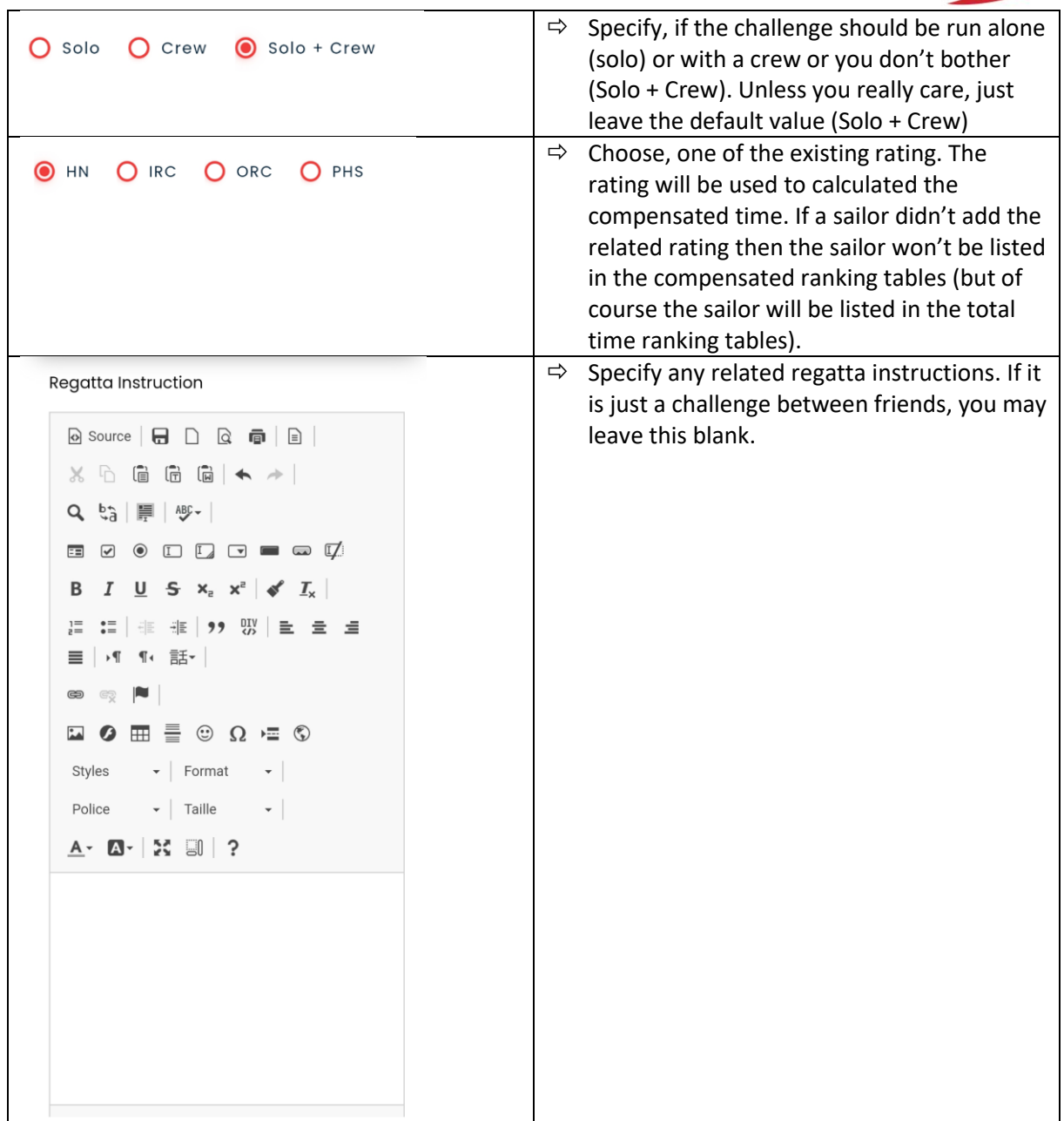

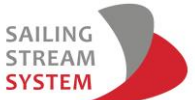

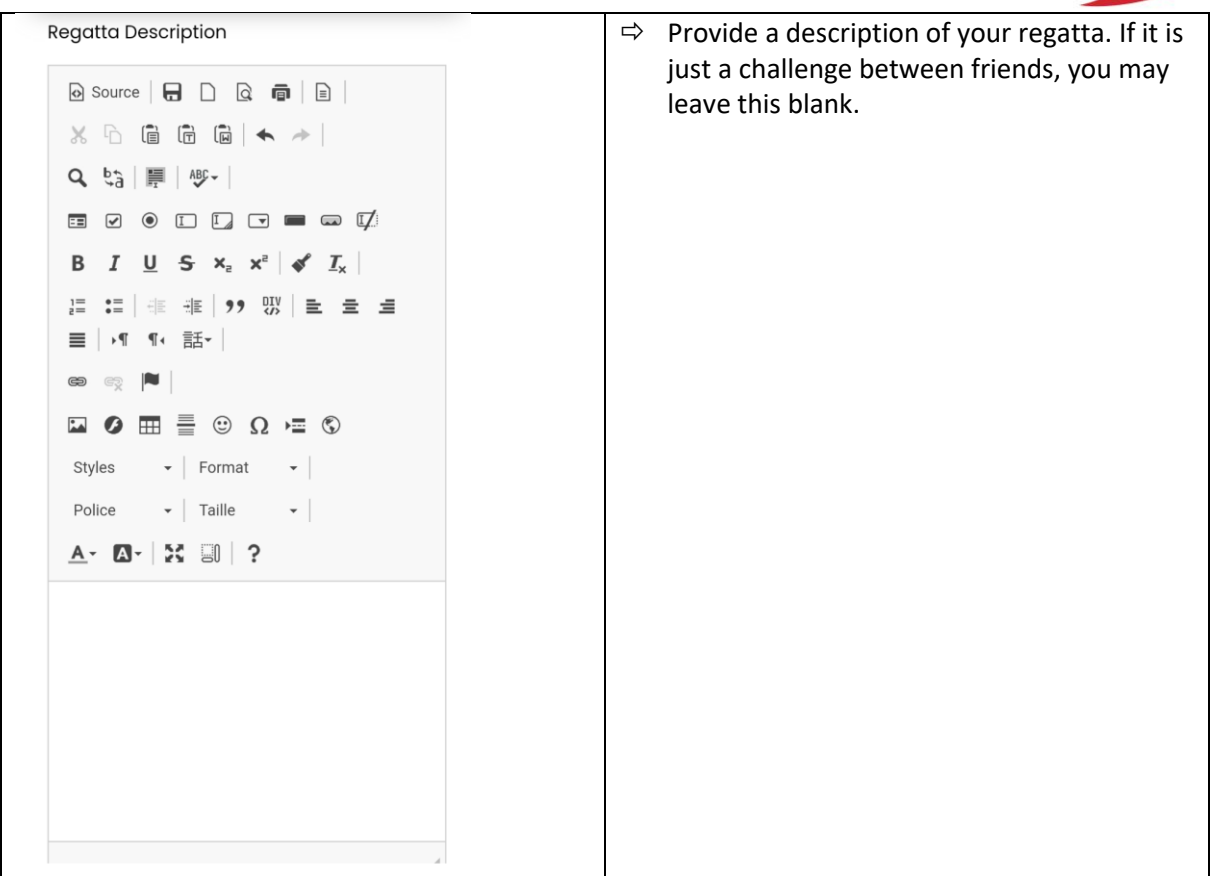

### Step 2 – Start & Finish Line

Use Select on Map

#### **Start Line**

Zoom on the map to the position where you would like to put the first point of the starting point. Tap longer on this point, the red position icon is displayed. Change position to add the second point of the starting line (tap again long until red position icon is displayed.

Placement of the starting line:

- Don't place the starting directly at the exit of a Marina or anchoring place.
- Put it enough "far away", which allows sailor to gently prepare their boat
- Make the line as long as possible, so that it can be easily crossed. Also keep in mind that maybe sailors from nearby marinas would like to run this regatta as well (see example of St. Tropez)
- Try to align the starting line with any visible elements (buildings, buoys, etc.).
- If your regatta returns to the departure point (e.g., marina), then keep in mind that you also need to set up the finish line. The finish line should not be too close to the starting line otherwise you risk that sailors cross "accidentally" the finish line and won't complete the regatta, if you placed waypoints.

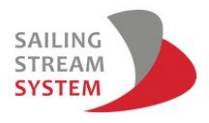

#### **Finish Line**

Same approach as for the starting line, just select tap on the map to define the two points drawing the finish line.

Placement of the starting line:

- Don't place the finish line too close to the entry of a marina, bay or beach.
- Put it enough "far away", which allows sailor to gently prepare their boat for entering the marina or anchoring.
- Make the line as long as possible, so that it can be easily crossed
- Try to align the starting line with any visible elements (buildings, buoys, etc.).
- If your regatta returns to the starting point, the put the finish line enough away from the starting line and not within the area where sailors are heading to while having passed the starting line. Or you can put the finish before the starting line

#### **Some good examples**

Starting line enough away from marina's exit

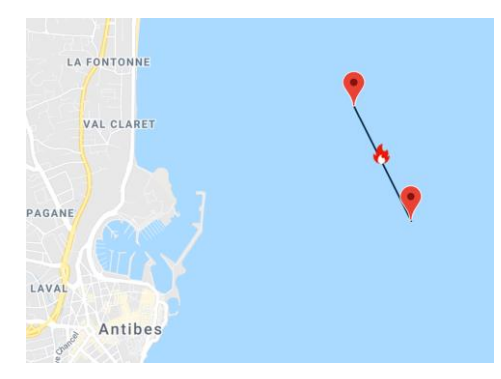

Finish line before starting line (not accidental crossing possible)

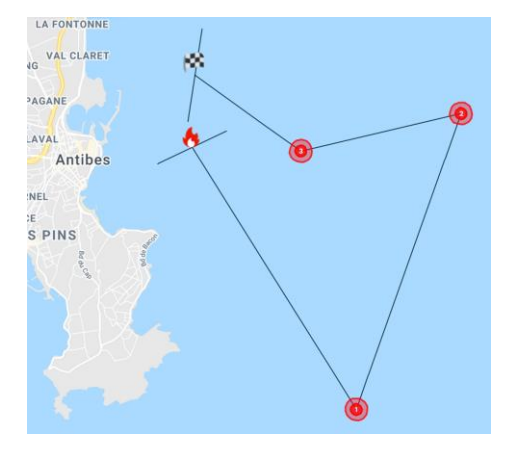

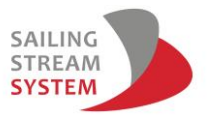

#### Very long start line

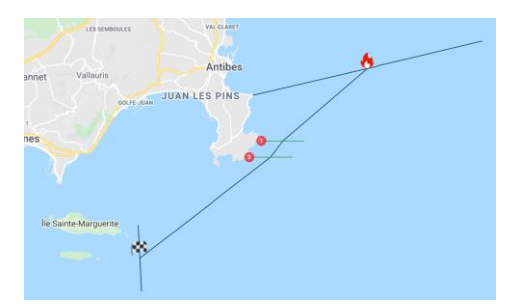

Starting line allowing sailors from 3 different marinas (Saint Maxime, Port Grimaud & St Tropez) to run the same regatta

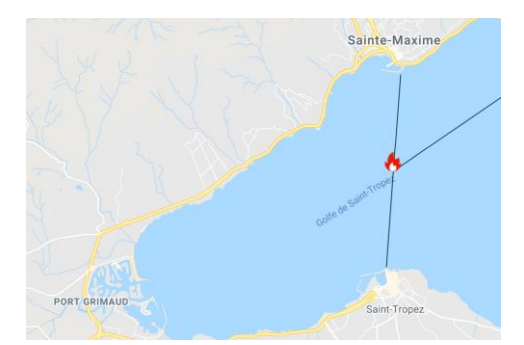

#### **Some bad examples**

Starting line too close to the exit of the marina

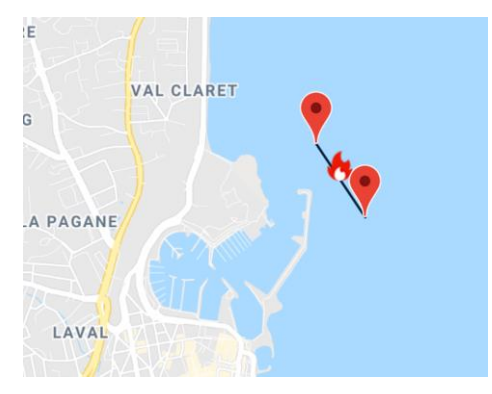

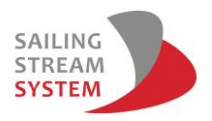

## Step 3 – Adding Waypoints

Use Select on Map

Zoom on the map to the position where you would like put your first waypoint (tap long).

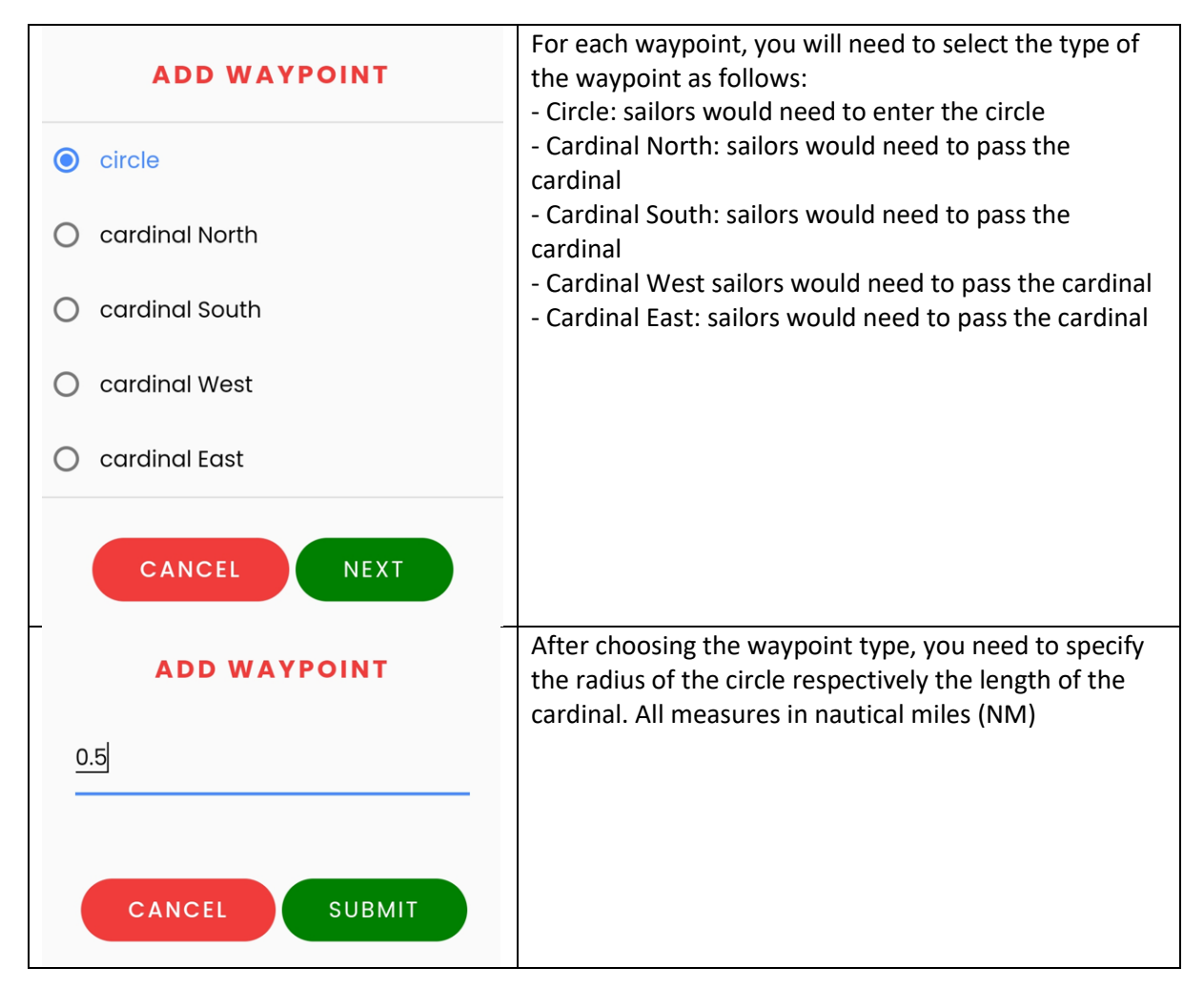

Placement of waypoints

- Generally, if there is no need to place a waypoint, don't do it (e.g. crossing over to an island)

- Make the circle radius / cardinal length big enough. We recommend at least 0.5NM for a circle radius or 1NM for a cardinal.... Nothing is more frustrating that missing a waypoint while running a regatta.

- Try to align the waypoints with some objects (cap, buildings, buoys, etc.)

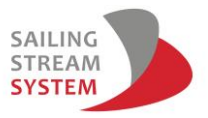

#### **Some good examples**

Long Cardinal South & Aligned on a cap

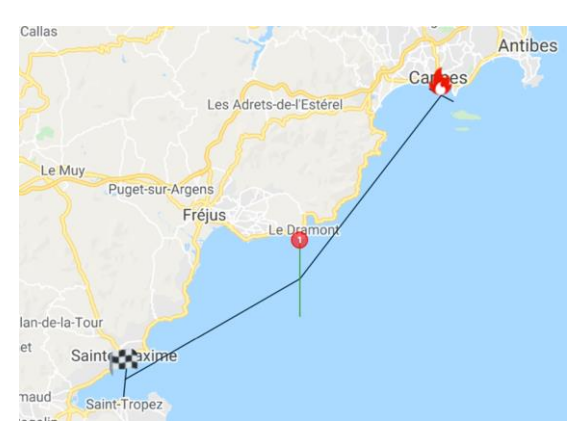

Long cardinals & Aligned on different caps

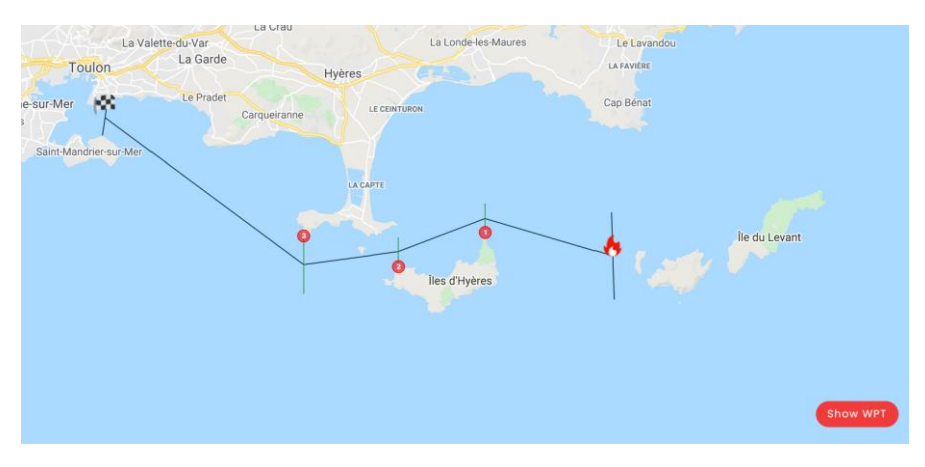